## Cálculo de Programas

2.◦ ano das Licenciaturas em Engenharia Informática (LEI) e Ciências da Computação (LCC) da Universidade do Minho

2009/10 - Ficha nr.◦ 8

## 1. A lei universal

$$
T \xleftarrow{\mathbf{in}} \mathsf{F} T \qquad k = (g) \equiv k \cdot \mathbf{in} = g \cdot \mathsf{F} k \tag{1}
$$
  
\n
$$
g \downarrow \qquad \qquad \downarrow \mathsf{F}(g)
$$
  
\n
$$
B \xleftarrow{g} \mathsf{F} B
$$

dá-nos meios para raciocinarmos sobre uma função  $k$  sempre que esta se pode escrever como um catamorfismo de gene g sobre o tipo indutivo T.

Nesta disciplina vimos vários exemplos de T, por exemplo os números naturais ( $\mathbb{N}_0$ ), as listas ([A]) e dois tipos de árvores binárias,

data LTree  $a =$  Leaf  $a \mid$  Fork (LTree  $a$ , LTree  $a$ )

e

data BTree  $a =$  Empty | Node  $(a,$  (BTree  $a,$  BTree  $a)$ )

A estes tipos podemos acrescentar outros como, por exemplo, o das listas não vazias

data NEList  $a =$  Sing  $a \mid$  Add  $(a,$  NEList  $a)$ 

e o das chamadas "rose trees":

data Rose  $a =$  Rose  $a$  [Rose  $a$ ]

Preencha o quadro seguinte, em que a coluna da esquerda identifica funções sobre o tipo da coluna  $T$ , funções essas que conhece ou cujo significado facilmente identifica:

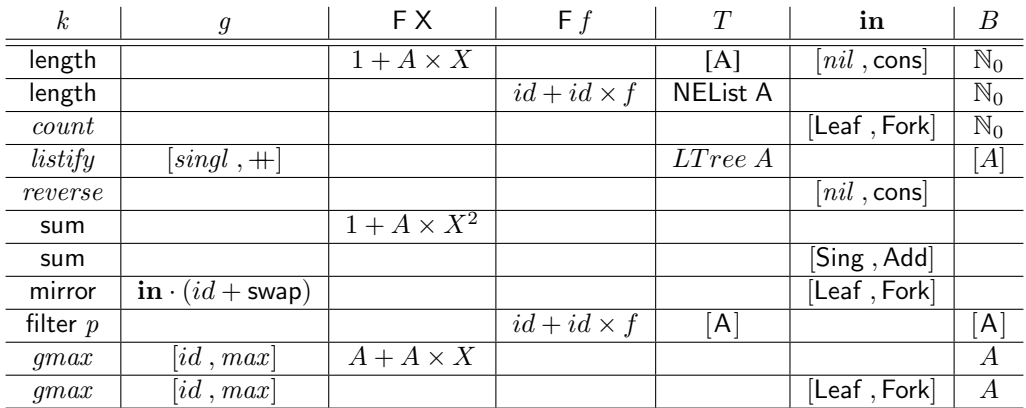

## 2. Considere a função

mirror (Leaf  $a$ ) = Leaf  $a$ mirror (Fork  $(x, y)$ ) = Fork (mirror y, mirror x)

que "espelha" uma árvore binária de tipo LTree e que, como se viu na questão anterior, é o catamorfismo

$$
mirror = (\text{in} \angle \text{Tree} \cdot (\text{id} + \text{swap})) \tag{2}
$$

onde

$$
in LTree = [Leaf, Fork]
$$
\n(3)

- (a) Comece por desenhar o digrama que representa o ctamorfisno mirror.
- (b) É fácil provar que mirror é um isomorfismo de árvores mostrando que a função é a sua própria inversa:

$$
mirror \cdot mirror = id \tag{4}
$$

Complete a seguinte demonstração desta propriedade:

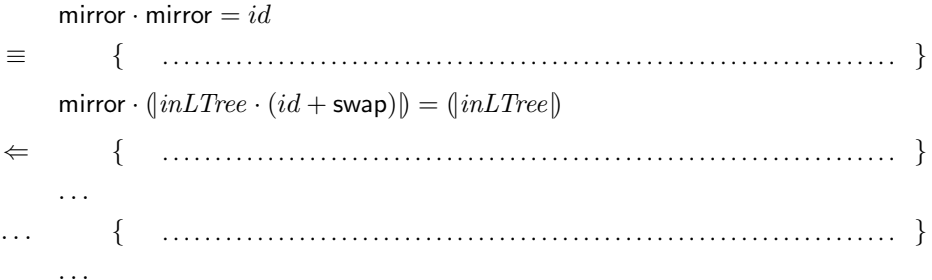

3. Considere o diagrama

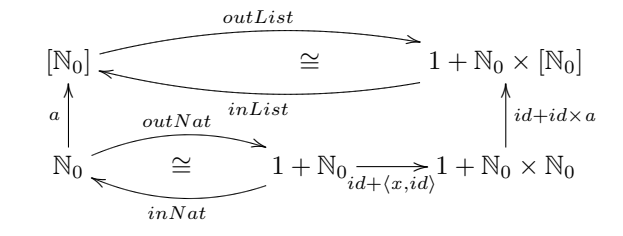

que capta a seguinte propriedade da função  $a$ ,

 $a = inList \cdot (id + id \times a) \cdot (id + \langle x, id \rangle) \cdot outNat$ 

para  $inNat = [0, succ]$  e  $inList = [nil, cons]$ , onde  $nil = []$  e cons  $(h, t) = h : t$ . Funções com esta estrutura dizem-se *anamorfismos* do seu tipo de saída (listas de naturais neste caso).

(a) Explique por que e que a propriedade dada se pode escrever, alternativamente, sob a forma ´

$$
a \cdot inNat = inList \cdot (id + \langle x, a \rangle) \tag{5}
$$

(b) Diga o que faz a função a para as situações seguintes:  $x =$  succ e  $x =$  succ ·  $(2*)$ .